# **Adobe Photoshop 2021 (Version 22.3.1) Activation Free Download**

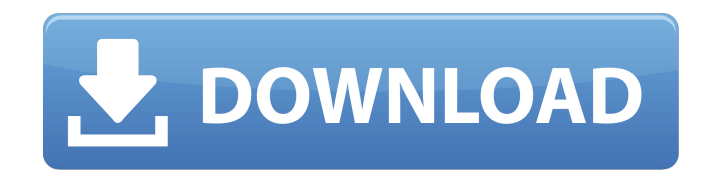

#### **Adobe Photoshop 2021 (Version 22.3.1) Crack Download [32|64bit] [March-2022]**

Figure 6-1 shows two Adobe Photoshop layers. The effect you see is called the Liquify filter, which makes any of the layer's contents move and stretch. Photoshop layers help you create your own artwork and transform your images using the different functions and filters. These kinds of features make Photoshop one of the best image manipulation programs available. Illustrations by Renee Mathews \*\*Figure 6-1:\*\* The default Photoshop file is already set to layers. Getting Started with Layers When you create a new Photoshop file, a window appears with an area where you can start designing images. This area is known as the workspace and has four main areas: The Layers palette: This palette shows where your artwork is divided up into independent layers. To access the Layers palette, click the arrow button on the lower-left corner of the window or click the New Layer button at the upper-left corner of the workspace. By default, Photoshop creates eight layers, although this can be changed from the Tools panel. The Paths palette: This palette represents the path you trace when you're creating artwork. Click the arrow button at the bottom of the workspace to bring up the Paths palette. The Image menu: Use this menu to view and work with your image. You can also create a slide show for viewing your images by clicking Image⇒Slideshow. The Filter palette: The Filter palette is not used to manipulate the data in your image, as much as it is to apply filters to your image, which is discussed in Chapters 18 to 22. Starting out on a new image When you start a new image in Photoshop, a four-column tabbed palette appears at the top of the workspace. The top two columns hold the Layers and Paths palettes; the bottom two columns hold the original image and your new artwork. As you create your new image, you may use the bottom-left pane to adjust your workspace background to match the background you've selected for your new image. You can even drag the corner of a workspace or the workspace itself to change the size of your workspace as you create your image. Photoshop comes with quite a few default layers that you can use to start the design process. But you don't have to start with the default image. As a matter of fact, you can start with a blank canvas and create your own image from scratch. In this

#### **Adobe Photoshop 2021 (Version 22.3.1)**

Although Photoshop Elements could be compared with Paint, it's not something like a low-end alternative to Photoshop. This guide will teach you the fundamentals and you'll learn how to use Photoshop Elements, so that you'll be able to start using Photoshop Elements immediately. You'll

also learn how to speed up your workflow, and in this way save time and effort. Requirements Photoshop Elements needs to have at least 1 GB of memory, and a Windows PC, for example the Windows 7, 8 or 10. Last updated: April 20th, 2020 The site uses the latest version of the latest Chromium-based browser, Google Chrome 60. It also includes the latest videos and all the tutorials in Spanish. Settling the browser If you see the error message " Caught an uncaught exception. See error log for details ". Click the Troubleshoot icon that appears when you click on the Adobe logo or the Help icon. Click on Error Log and then Startup Errors. Click on Startup Errors. In this case, click the Startup Errors the Error Reporting shown. Click on Startup Errors. Click on the Startup Errors link to open the Startup Errors page. Click on. In the Error Summary list, you'll see the list of errors. Go to the Startup Applications folder and then to the Adobe folder. Double-click on Adobe Setup.exe. Click on Adobe Setup.exe again. Copy the name of the file and paste in the Properties / General / Path to Adobe Software. Click OK. The installer checks whether you have the latest version of Photoshop Elements. If you see the message. "Current version is OK", you're good to go. If you see the message. "This version is over 5.0.08 or the latest" then you must update Photoshop Elements. The proper version of Photoshop Elements you can download in the Adobe website. On this page, click on the "Download" button, and get the.exe file. In the second line of the title bar. To the right of the entry for Photoshop Elements. Click on the. Another dialog will appear, with a tab for selecting from the various versions of Photoshop Elements. You have the option of downloading the. Choose the latest. Click on Open. The.exe file is downloaded 388ed7b0c7

## **Adobe Photoshop 2021 (Version 22.3.1) Crack +**

ISTANBUL (Reuters) - When an ornamental statue is stolen from a Turkey-Belgium art exhibit, it is no big deal. A marble bust of deposed Egyptian leader Hosni Mubarak? Oh, that's another matter entirely. Turkish art experts said on Saturday that the theft of a 200-year-old copy of the thirdcentury ruler Galerius showed that "the return of assets to Turkey" had not been as straightforward as Ankara hoped. The 4.5-meter bronze statue, which was stolen last month from a post on the grounds of the Ashgabat Art Museum in northern Turkmenistan, belongs to the Galerius National Museum of Art in Istanbul. It depicts the Roman emperor holding a scepter and an orb. Ankara wants the statue returned, and says that since the Turkmen government promised to give it back when it was stolen, Ankara should be repaid the full cost of its restoration. But the Turkmen foreign ministry has no idea where the statue might be and the museum's director, Bekir Demirel, is in Tehran at the moment, said the culture ministry. "The theft took place on March 9 while the statue is currently exhibited in Ashgabat," Demirel said in a telephone interview. "Istanbul University is working with the Ashgabat Museum and the Tugbatlu Museum to find out where this statue is." Istanbul University, which had offered a reward of \$15,000 for the statue's return, declined to comment on Saturday. Of more concern to Ankara is that the stolen bust of Mubarak, taken by police from the Egyptian president's palace in the southern city of Alexandria, ended up in Turkmenistan last month. Turkey has been trying to help the Turkmen government retake the statue, which was looted from a museum in the then Soviet republic in 1966, but so far to no avail. The Turkish foreign ministry has offered to help the Turkmen government transport the statue back to Turkey, a process which would take at least five months. "Turkey, in the framework of its political, diplomatic and other actions, made all possible efforts to return this important artifact to Turkey," Foreign Minister Ahmet Davutoglu said in a written statement late on Friday. But in Turkey, the loss of

## **What's New in the Adobe Photoshop 2021 (Version 22.3.1)?**

The Best Tools for Your Business Travel In honor of the Holidays, we are sharing a list of some of our favorite tools for the business traveler. We just shared some features on using Google Drive and shared with you on two of our newest tools, LaunchBox and Hoov. You can learn more about these features in our post below! Our favorite tools for the business traveler. Let us know if you've tried any of these tools! LaunchBox LaunchBox makes it easier to stay organized and share important details via an online calendar. You can keep track of your schedule in a beautiful format with all the important details in one place, plus you can easily share it with whoever needs to know. It is totally free to try out, and we are offering everyone 20 minutes of free time with a Touch ID or Passbook certified phone number. This offer expires in two weeks, so get signed up today. You will get an email from LaunchBox with the instructions for adding your phone number. You can also text 71488. LaunchBox is available in the Apple App store and Google Play store. Tip: If you already have a Gmail address, instead of adding a new email, you can text 71488 to use your existing address. Hoov Hoov is an all-in-one travel management system for small business owners. Hoov makes it easy to manage your clients, book travel and stay organized! Expert Tip: Some bonuses that come with Hoov are staying in one place to find what business services your provider offers, for example, travel agencies and travel management companies. HotelResy Book your business trips and hotels in one place. Book stays at hotels, keep track of points, and find discounts. All it takes is a few simple steps. Expert Tip: Hotels are scanned daily to bring you the latest deals and discounts. Once you start, you can wait and watch while your reservation times out, or book it now. HotelResy is available on the Apple store and Google Play store. Advantages of these tools: Keeping a copy of all your business travel information is key. One tool allows you to track your flight and hotel reservations. Another tool allows you to keep track of everything you will need for a business trip. Whether it is a technology tool, a phone number or an app, these tools are helping

## **System Requirements For Adobe Photoshop 2021 (Version 22.3.1):**

Minimum: - 1 GHz or faster processor - 1 GB RAM - 500 MB free space - DirectX 9.0 compatible video card Recommended: - 2 GHz or faster processor - 2 GB free space - Windows 7 or higher This is a trial version of the installation file. You are allowed to use the registered version of the program for a 30 days trial period. You can run the application without restrictions during the period of the trial

Related links:

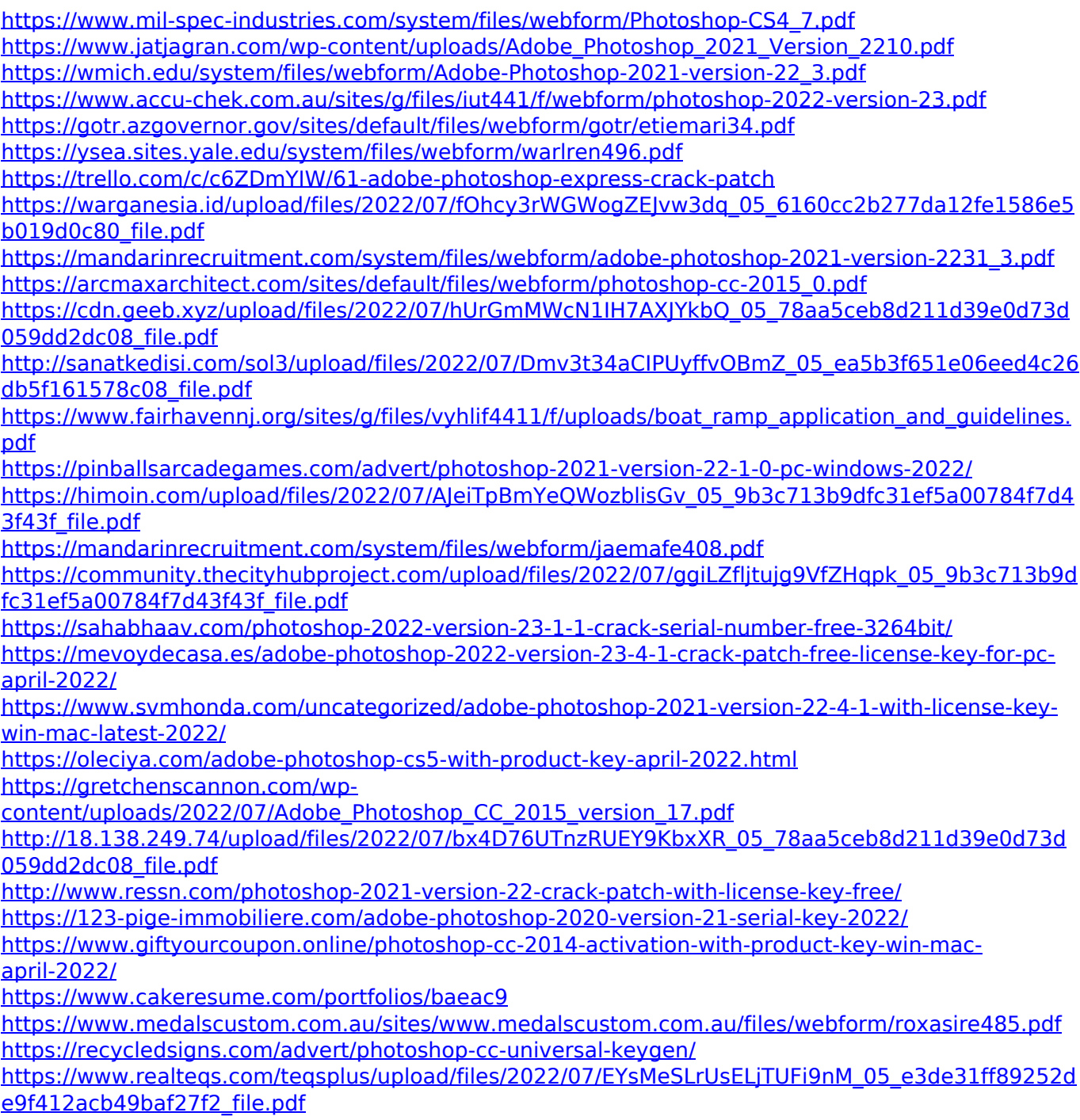